<span id="page-0-0"></span>• Given *F*, a polynomial system of equations

$$
f_1(x_1, \ldots, x_n) = 0
$$
  

$$
f_2(x_1, \ldots, x_n) = 0
$$
  

$$
\vdots
$$
  

$$
f_n(x_1, \ldots, x_n) = 0.
$$

**•** Given *F*, a polynomial system of equations

$$
f_1(x_1, \ldots, x_n) = 0
$$

$$
f_2(x_1, \ldots, x_n) = 0
$$

$$
\vdots
$$

$$
f_n(x_1, \ldots, x_n) = 0.
$$

Choose and solve instead an (easier) polynomial system *G* based on characteristics of *F*.

**•** Given *F*, a polynomial system of equations

$$
f_1(x_1, \ldots, x_n) = 0
$$
  

$$
f_2(x_1, \ldots, x_n) = 0
$$
  

$$
\vdots
$$
  

$$
f_n(x_1, \ldots, x_n) = 0.
$$

Choose and solve instead an (easier) polynomial system *G* based on characteristics of *F*.

• Form the homotopy system  $H(x, t) = (1 - t) \cdot F(x) + t \cdot G(x)$ 

• Given *F*, a polynomial system of equations

$$
f_1(x_1, \dots, x_n) = 0
$$
  

$$
f_2(x_1, \dots, x_n) = 0
$$
  

$$
\vdots
$$
  

$$
f_n(x_1, \dots, x_n) = 0.
$$

- Choose and solve instead an (easier) polynomial system *G* based on characteristics of *F*.
- Form the homotopy system  $H(x, t) = (1 t) \cdot F(x) + t \cdot G(x)$
- Use predictor-corrector methods to track the numerical solutions as *t* moves from  $t = 1$  to  $t = 0$ .

# Homotopy Tracking

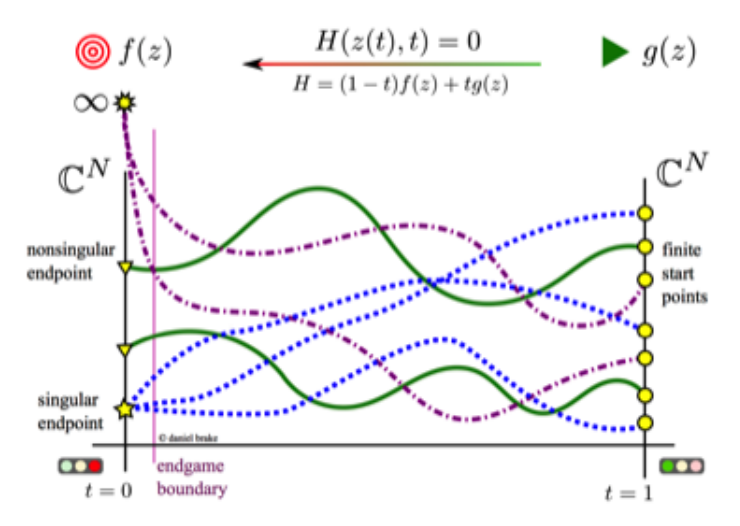

Figure: Homotopy Continuation Illustration (Dani Brake)

#### Likelihood Geometry Group [The Maximum Likelihood Degree](#page-0-0)

*Fix a generic data vector u with positive entries. Let cwin and cstat be scalings with positive entries.*

*Fix a generic data vector u with positive entries. Let cwin and cstat be scalings with positive entries.Consider the homotopy with target system the critical likelihood equations for the model*  $V_A^{C_{stat}}$  *and start system the ones for*  $V_A^{c_{win}}$ *, with data vector*  $u$ *.* 

*Fix a generic data vector u with positive entries. Let cwin and cstat be scalings with positive entries.Consider the homotopy with target system the critical likelihood equations for the model*  $V_A^{C_{stat}}$  *and start system the ones for*  $V_A^{c_{win}}$ *, with data vector u.* Let  $\hat{\theta}_{\sf win}$  and  $\hat{\theta}_{\sf stat}$  be the respective MLEs and let  $\gamma$  denote the path of the

*homotopy whose start point (at t*  $=1)$  *corresponds to*  $\hat{\theta}_{\sf win}.$ 

*Fix a generic data vector u with positive entries. Let cwin and cstat be scalings with positive entries.Consider the homotopy with target system the critical likelihood equations for the model*  $V_A^{C_{stat}}$  *and start system the ones for*  $V_A^{c_{win}}$ *, with data vector u.* Let  $\hat{\theta}_{\sf win}$  and  $\hat{\theta}_{\sf stat}$  be the respective MLEs and let  $\gamma$  denote the path of the

 $b$ omotopy whose start point (at  $t=1$ ) corresponds to  $\hat{\theta}_{\sf win}$ . Then, the endpoint of  $\gamma$  (at  $t=0$ ) is  $\hat{\theta}_{\text{stat}}$ .

$$
H(\theta, t) := t \left( A \hat{\rho}_{stat} - \frac{1}{N} A u \right) + (1 - t) \left( A \hat{\rho}_{win} - \frac{1}{N} A u \right)
$$

$$
H(\theta, t) := t \left( A \hat{\rho}_{stat} - \frac{1}{N} A u \right) + (1 - t) \left( A \hat{\rho}_{win} - \frac{1}{N} A u \right)
$$

 $\text{This simplifies to } A \cdot (\hat{\rho}_{c(t)} - \frac{1}{N}u) \text{ where } c(t) = tc_{stat} + (1-t) c_{win}$ 

$$
H(\theta, t) := t \left( A \hat{\rho}_{stat} - \frac{1}{N} A u \right) + (1 - t) \left( A \hat{\rho}_{win} - \frac{1}{N} A u \right)
$$

- $\text{This simplifies to } A \cdot (\hat{\rho}_{c(t)} \frac{1}{N}u) \text{ where } c(t) = tc_{stat} + (1-t) c_{win}$
- For positive real  $c_{win}$ ,  $c_{stat}$ , we have  $c(t) > 0$  for any  $t \in [0, 1]$ . Thus by *Birch's Theorem* there is exactly one positive real solution to the system at every point along the homotopy path.

$$
H(\theta, t) := t \left( A \hat{\rho}_{stat} - \frac{1}{N} A u \right) + (1 - t) \left( A \hat{\rho}_{win} - \frac{1}{N} A u \right)
$$

- $\text{This simplifies to } A \cdot (\hat{\rho}_{c(t)} \frac{1}{N}u) \text{ where } c(t) = tc_{stat} + (1-t) c_{win}$
- For positive real  $c_{win}$ ,  $c_{stat}$ , we have  $c(t) > 0$  for any  $t \in [0, 1]$ . Thus by *Birch's Theorem* there is exactly one positive real solution to the system at every point along the homotopy path.
- Left to show tracking paths do not intersect (we show the Jacobian matrix of the system has always full rank)

• In practice, a statistical toric model will come with a specified scaling *cstat*.

- In practice, a statistical toric model will come with a specified scaling *cstat*.
- Knowing how scaling vectors *c* affect the ML degree of a particular toric model *V<sup>A</sup>* allows us to find a convenient *cwin* (e.g. such that the model has *low* ML degree).
- In practice, a statistical toric model will come with a specified scaling *cstat*.
- Knowing how scaling vectors *c* affect the ML degree of a particular toric model *V<sup>A</sup>* allows us to find a convenient *cwin* (e.g. such that the model has *low* ML degree).
- By the Theorem, we can now find the MLE  $\hat{\theta}_{\sf win}$  and track its unique homotopy path to find the original MLE of interest  $\hat{\theta}_{\text{stat}}$ .

Recall

$$
A = \begin{bmatrix} 0 & 1 & 2 & 0 & 1 & 0 \\ 0 & 0 & 0 & 1 & 1 & 2 \end{bmatrix},
$$

with  $u = (1, 3, 5, 7, 9, 2)$ . Here  $c_{stat} = (1, 1, 1, 1, 1, 1)$ .

Recall

$$
A = \begin{bmatrix} 0 & 1 & 2 & 0 & 1 & 0 \\ 0 & 0 & 0 & 1 & 1 & 2 \end{bmatrix},
$$

with  $u = (1, 3, 5, 7, 9, 2)$ . Here  $c_{stat} = (1, 1, 1, 1, 1, 1)$ . By choosing  $c_{win} = (1, 2, 1, 2, 2, 1)$ , the ML degree drops to 1.

Recall

$$
A = \begin{bmatrix} 0 & 1 & 2 & 0 & 1 & 0 \\ 0 & 0 & 0 & 1 & 1 & 2 \end{bmatrix},
$$

with  $u = (1, 3, 5, 7, 9, 2)$ . Here  $c_{stat} = (1, 1, 1, 1, 1, 1)$ . By choosing  $c_{win} = (1, 2, 1, 2, 2, 1)$ , the ML degree drops to 1. Computing the unique  $\hat{f}_{\text{w}} = (0.0493827, 1.83333, 1.66667).$ Tracking this point in the homotopy we arrive at the point  $\hat{\theta}_{\text{track}} = (0.0863377, 1.63267, 1.51507).$ 

Recall

$$
A = \begin{bmatrix} 0 & 1 & 2 & 0 & 1 & 0 \\ 0 & 0 & 0 & 1 & 1 & 2 \end{bmatrix},
$$

with  $u = (1, 3, 5, 7, 9, 2)$ . Here  $c_{stat} = (1, 1, 1, 1, 1, 1)$ . By choosing  $c_{win} = (1, 2, 1, 2, 2, 1)$ , the ML degree drops to 1. Computing the unique  $\hat{f}_{\text{w}} = (0.0493827, 1.83333, 1.66667).$ Tracking this point in the homotopy we arrive at the point  $\hat{\theta}_{\textit{track}}=$  (.0863377, 1.63267, 1.51507). This coincides with the MLE  $\hat{\theta}_{\textit{stat}}$ computed before.

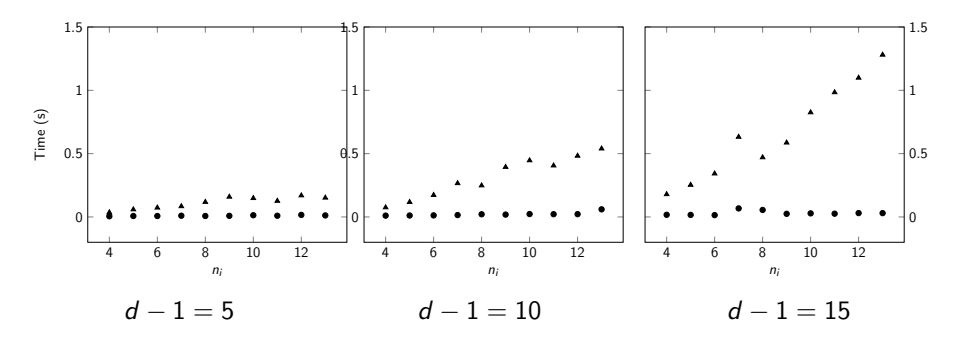

Figure: Running times of iterative proportional scaling (triangles) versus path tracking (circles) on rational normal scrolls. Average of 7 trials.